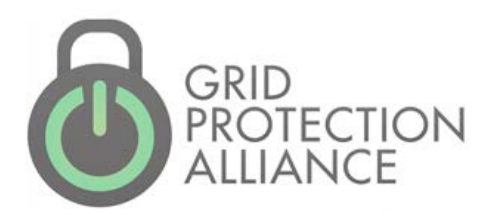

# openHistorian

#### NASPI Workshop – Archive Strategies Session April 15, 2019

## Architecture Components

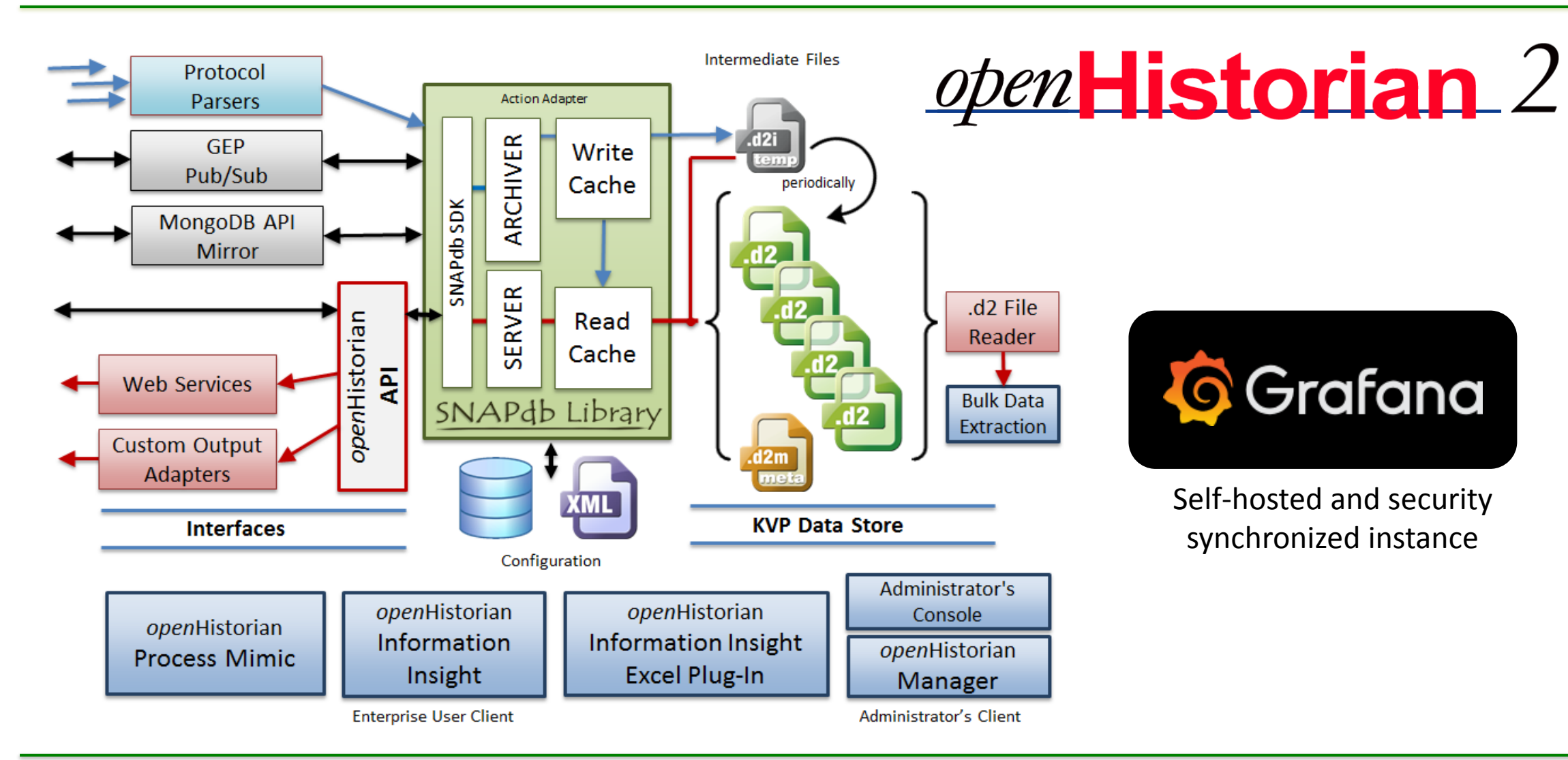

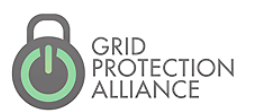

**Inside ESP environments** 

- **-Low cost option for versatile archive in secure environment**
- Data forwarded "out" of ESP to other historians
- Front-end data processor for OSI-PI or eDNA
	- **openHistorian manages data connections**
	- Maintains a small rolling archive (e.g., less than a month)
	- **Forwards data to commercial historian for long term storage**
	- Synchronizes meta-data with
- **Protocol translation service, e.g., F-NET to IEEE C37.118**
- Used as Grafana front-end hosting service

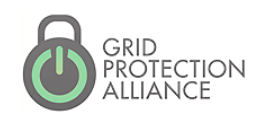

# openHistorian includes Grafana (https://grafana.com/)

#### *The open platform for beautiful analytics and monitoring*

#### Open source

- Rapidly expanding library of graphical widgets
- Tutorials on-line (YouTube)
- Displays easily shared and modified
- Extensible
- Data integrated across multiple domains
- GPA published plug-ins for openHistorian and PI

<https://www.youtube.com/watch?v=1cRWVMw5U-c&t=610s> *( for a demo)*

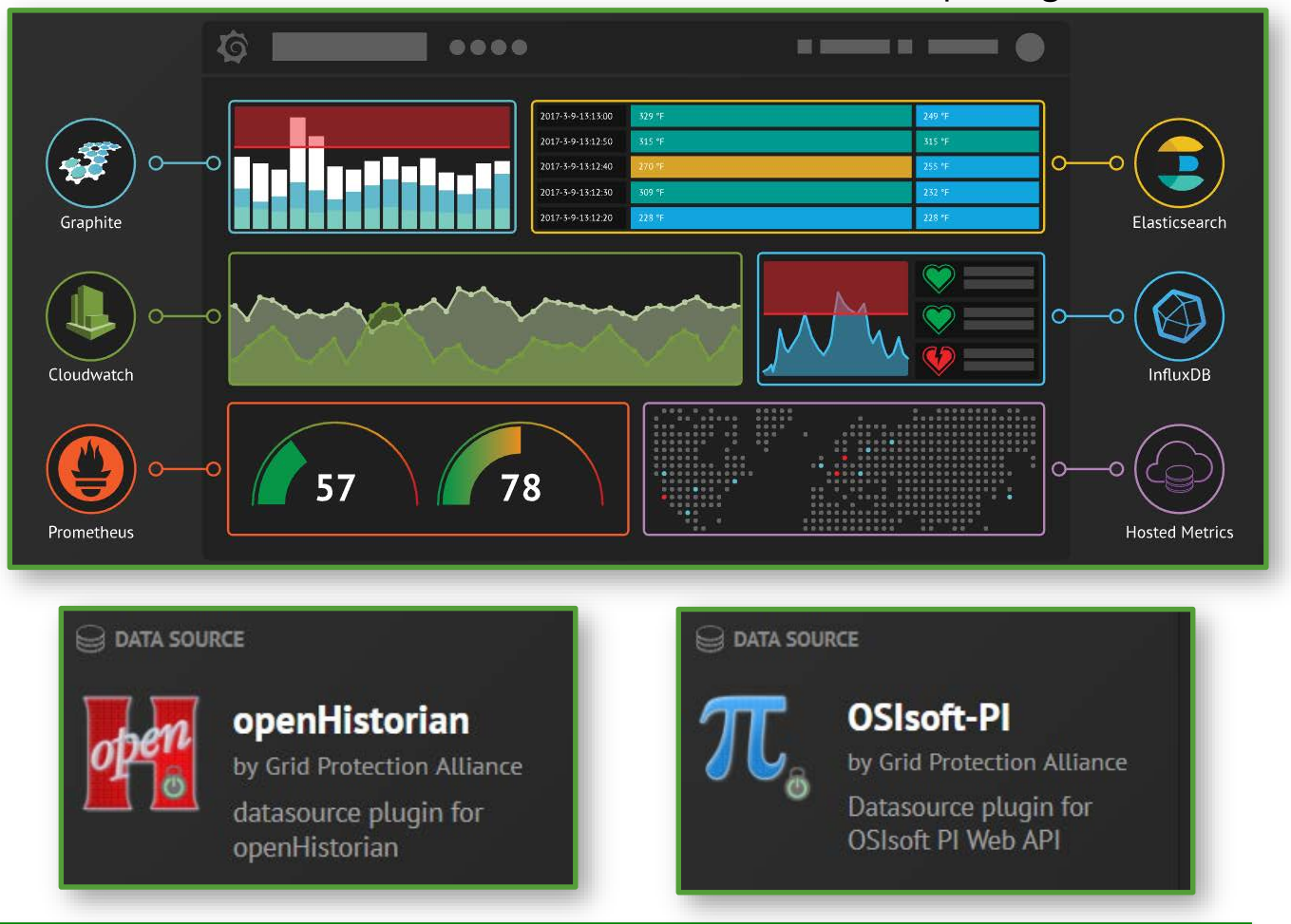

https://grafana.com

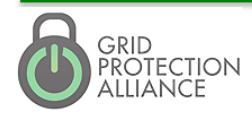

# Standard Display Plugins

- **Clock**
- **Pie charts**
- **Alert List**
- **E** Lists of links (to other dashboards)
- Graphs line, bar, area, etc.
- **E** Heatmap
- Single stat
- **Tables**
- **Markdown Text**

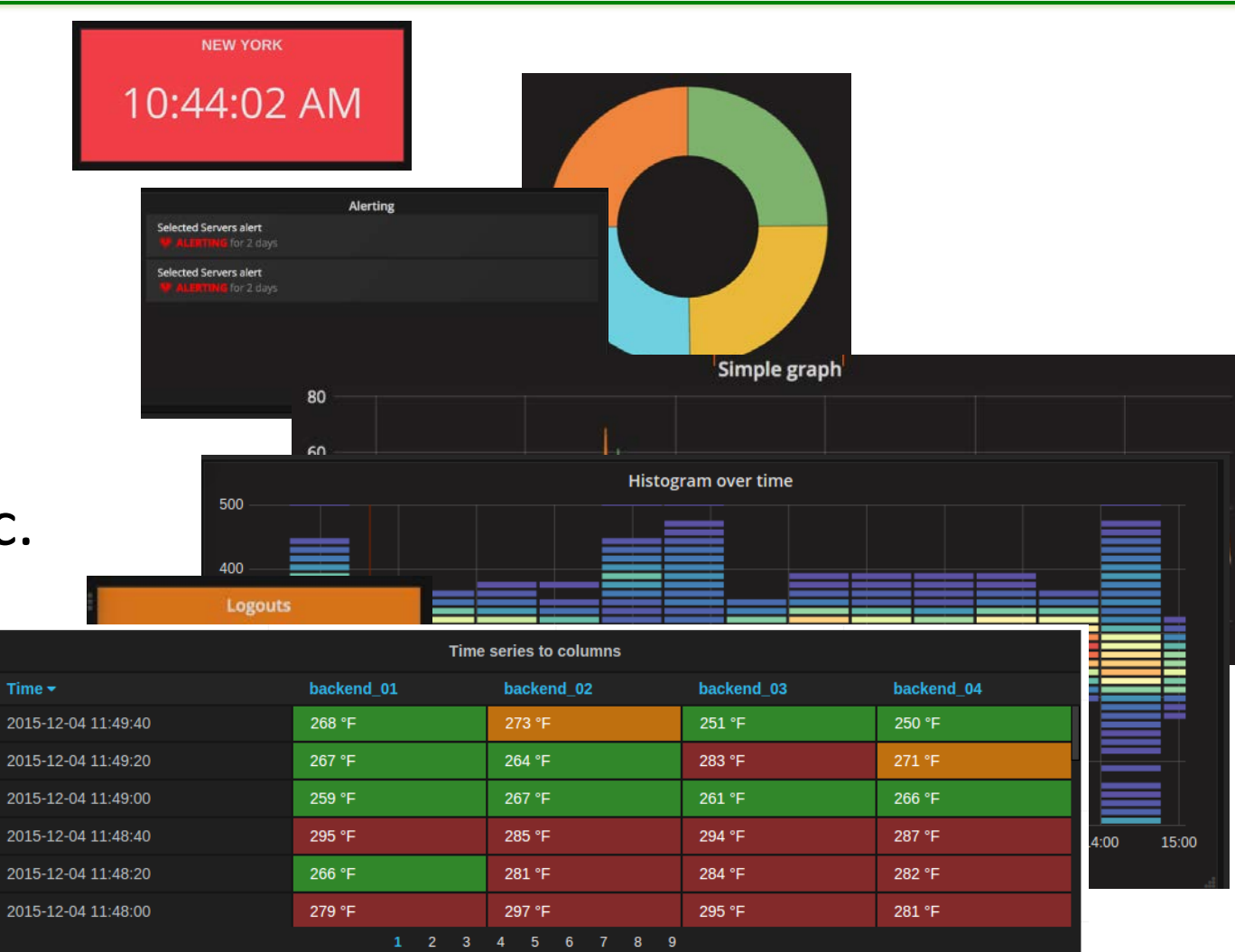

# Contributed Display Plugins

- **Gauges**
- **Traffic Lights**
- **Annotated Diagrams**
- State vs. Time Panel
- Geo-Loop Heat Maps
- **User Interaction**
- **Plot.ly**
- Radar Charts
- **Data overlay on pics**
- Status Dot (SSAM)

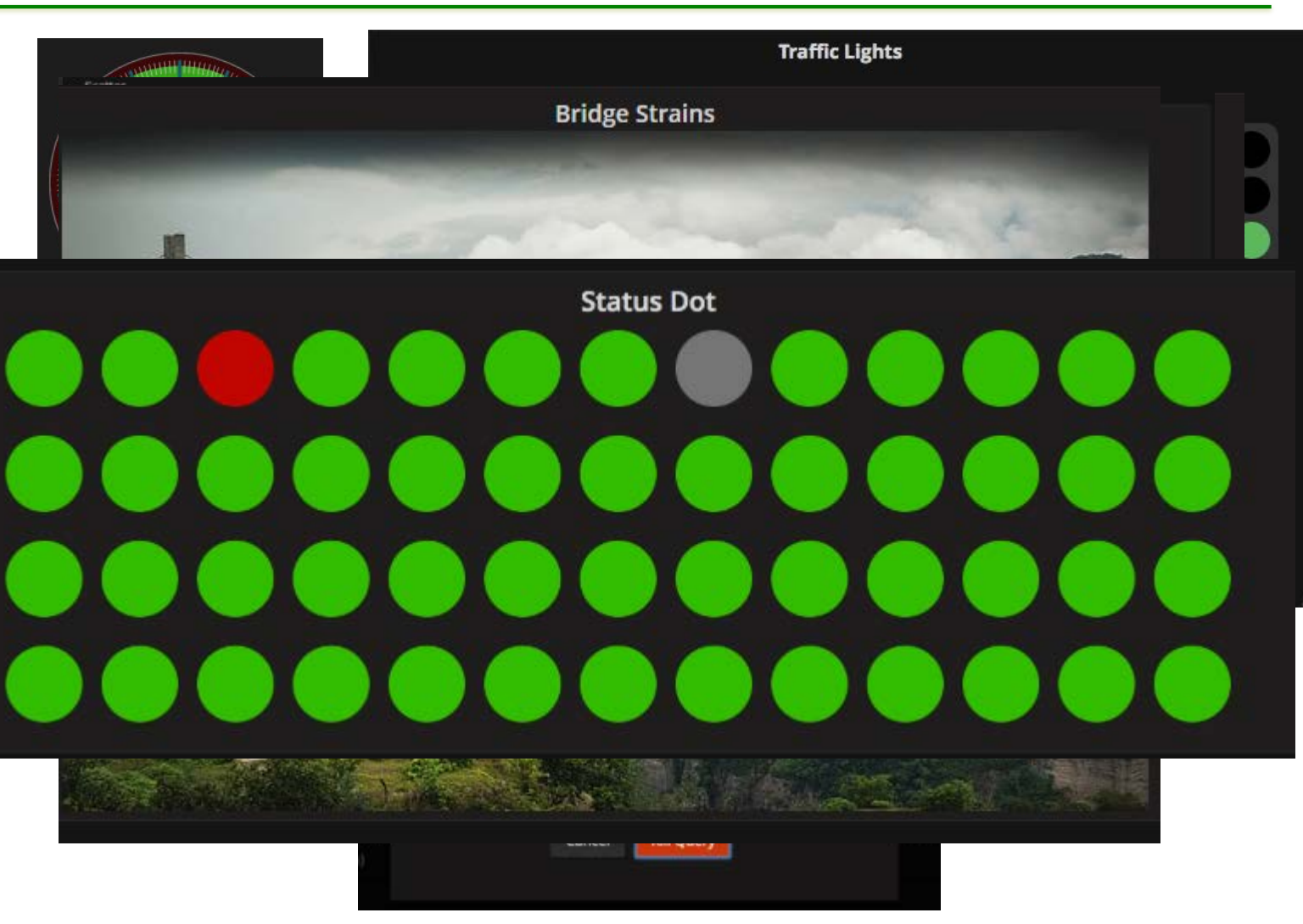

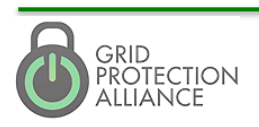

## Grafana Data Sources

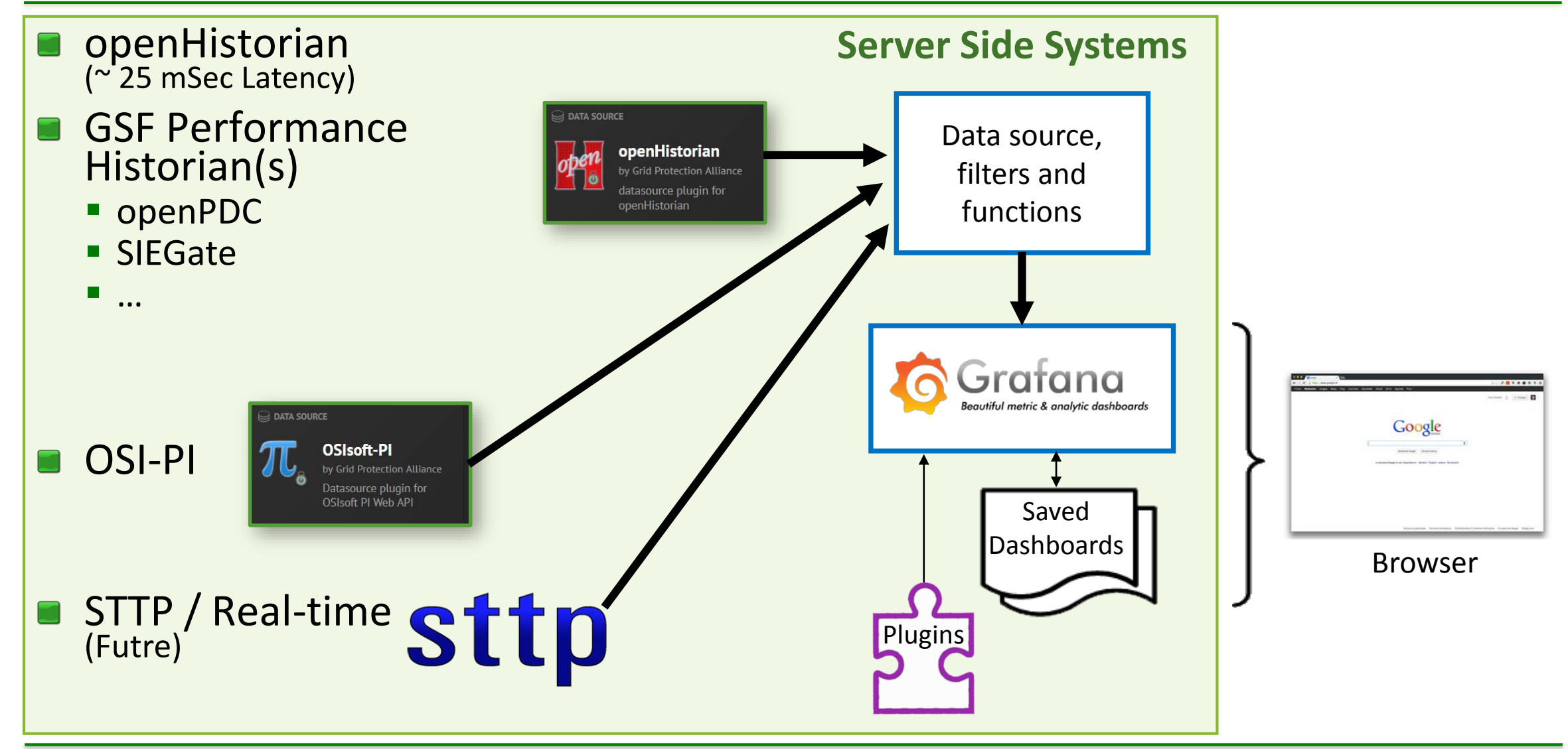

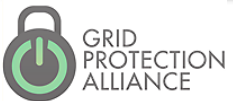

#### Built-in System Status

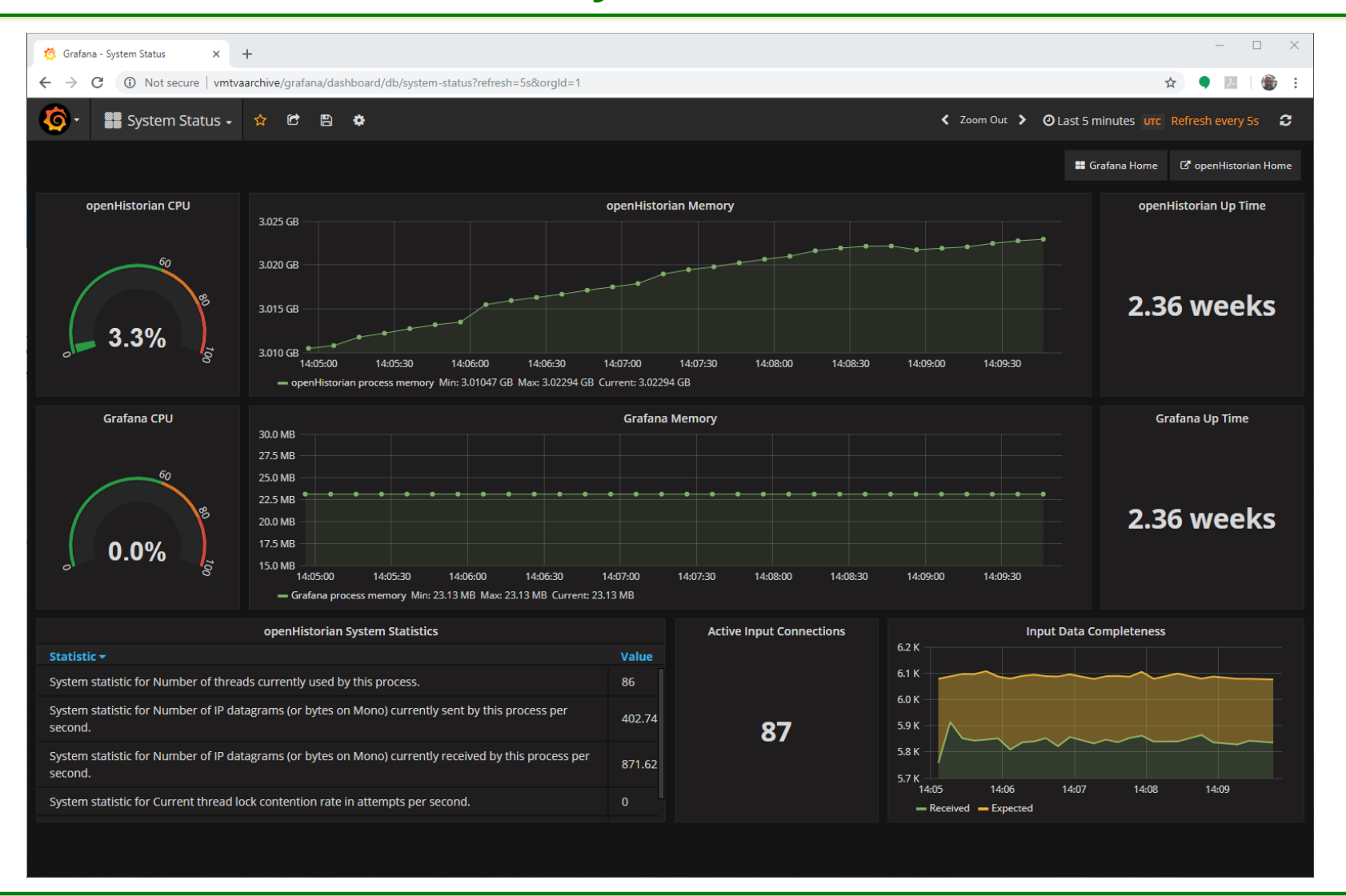

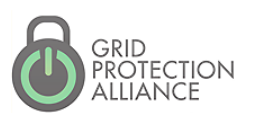

## PMU Dashboard with Alarming

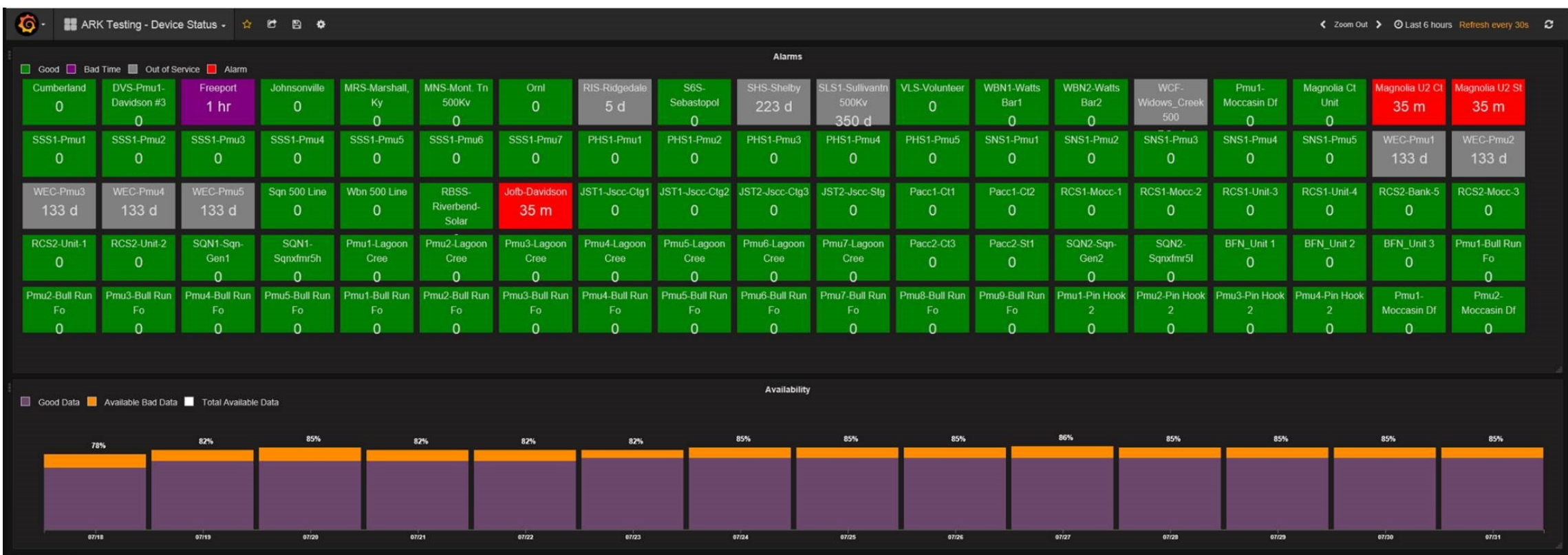

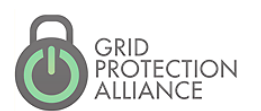

## DNP3 Sourced Dashboard

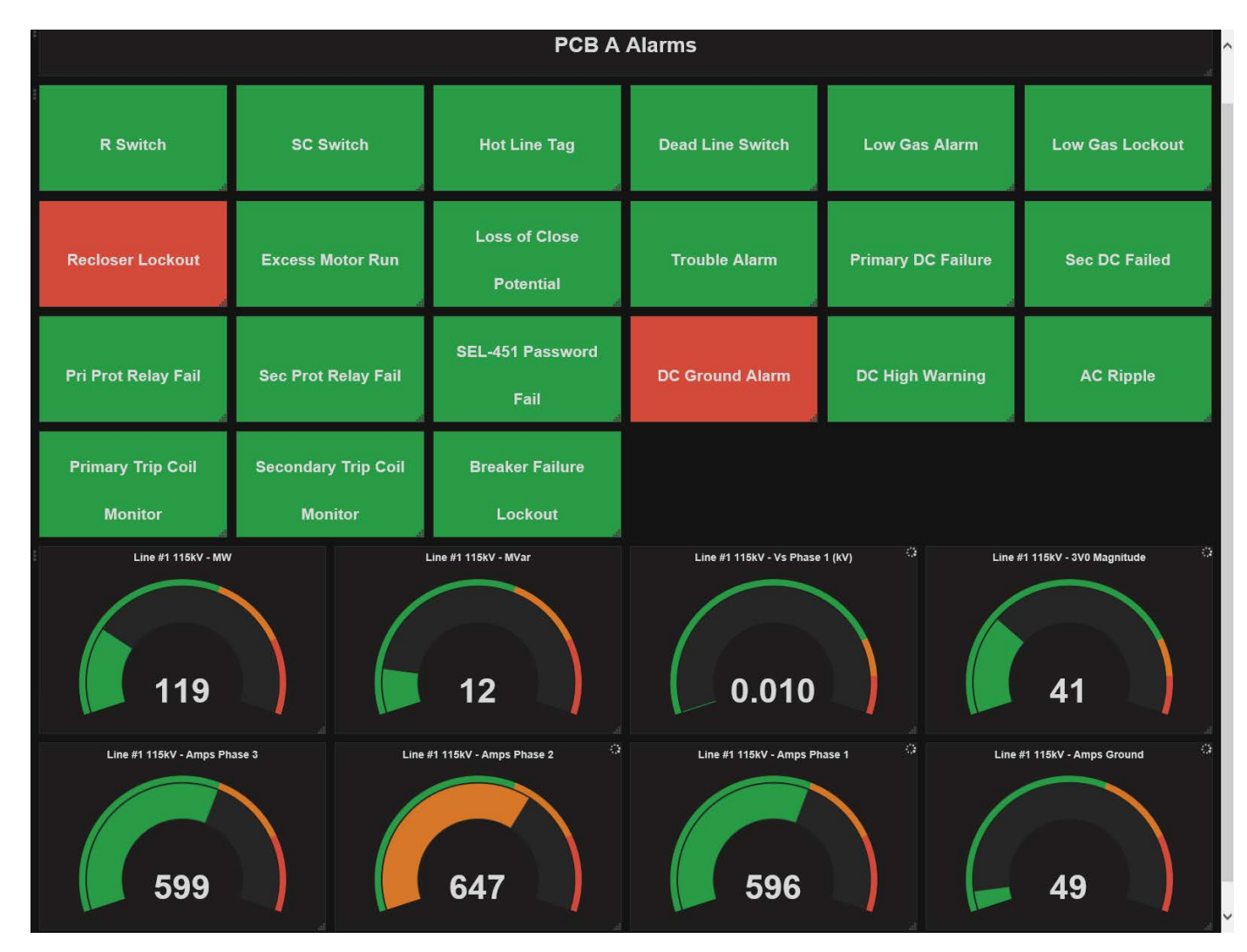

Real-time data from relays via DNP3 and openMIC

NASPI Workshop - April 15, 2019

# Trending Data Displays

**Frequency** 

**B** ACE

- **B** Load
- Generation (Wind Generation)
- Interchange
- **Time**

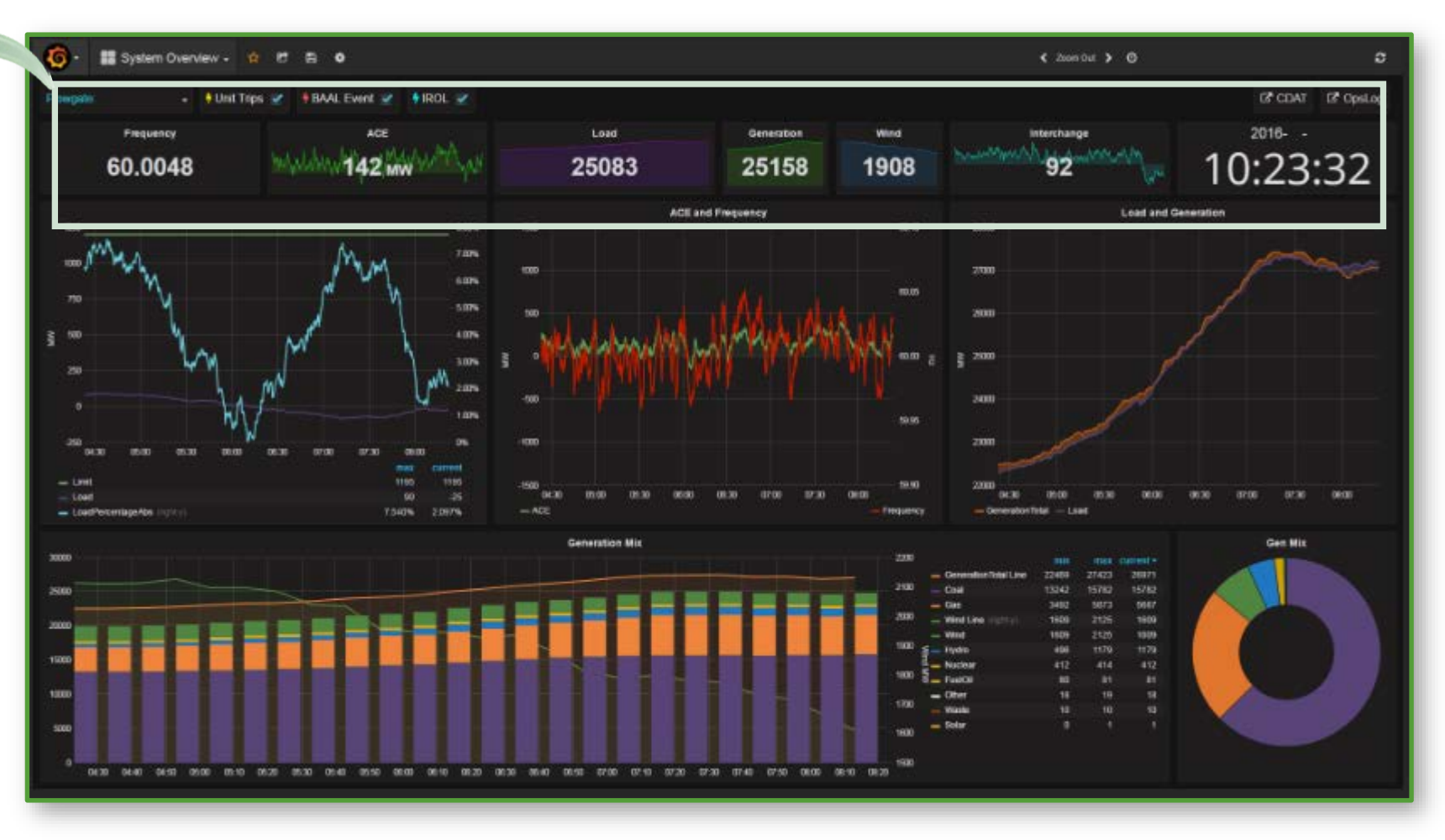

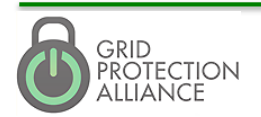

# Trending Data Displays – T&D Oscillation Detection

- $\Box$  2-Axis
	- **Energy**
	- Bad Data
- **15 minute window**
- **5** Second refresh
- **Oscillation Bands** 
	- **Band 1 0.0 to 0.1 Hz**
	- $\blacksquare$  Band 2 0.1 to 1 Hz
	- Band  $3 1$  to 5 Hz
	- $\blacksquare$  Band 4 5 Hz and Up

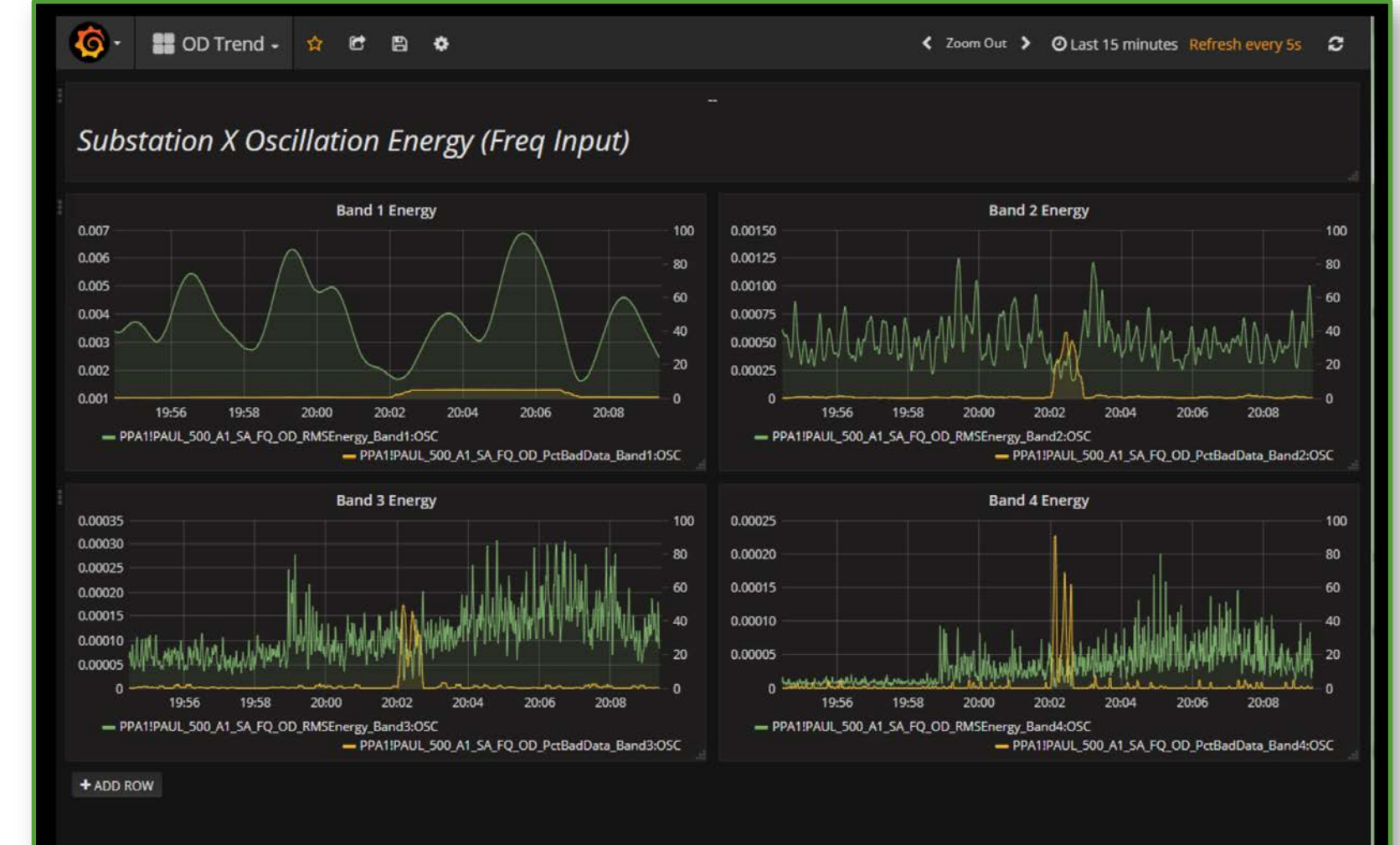

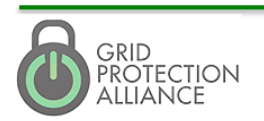

#### "Mapped Data" Displays – Phase Angle Difference **Monitoring**

- **Used Leaflet and new** "polar widget"
- **Demo will show:** 
	- **Ability to build custom** Grafana panel with configurable options.
	- Geospatial display with zooming
	- **Options for multiple** map base layers
	- **Drill down to more detail**

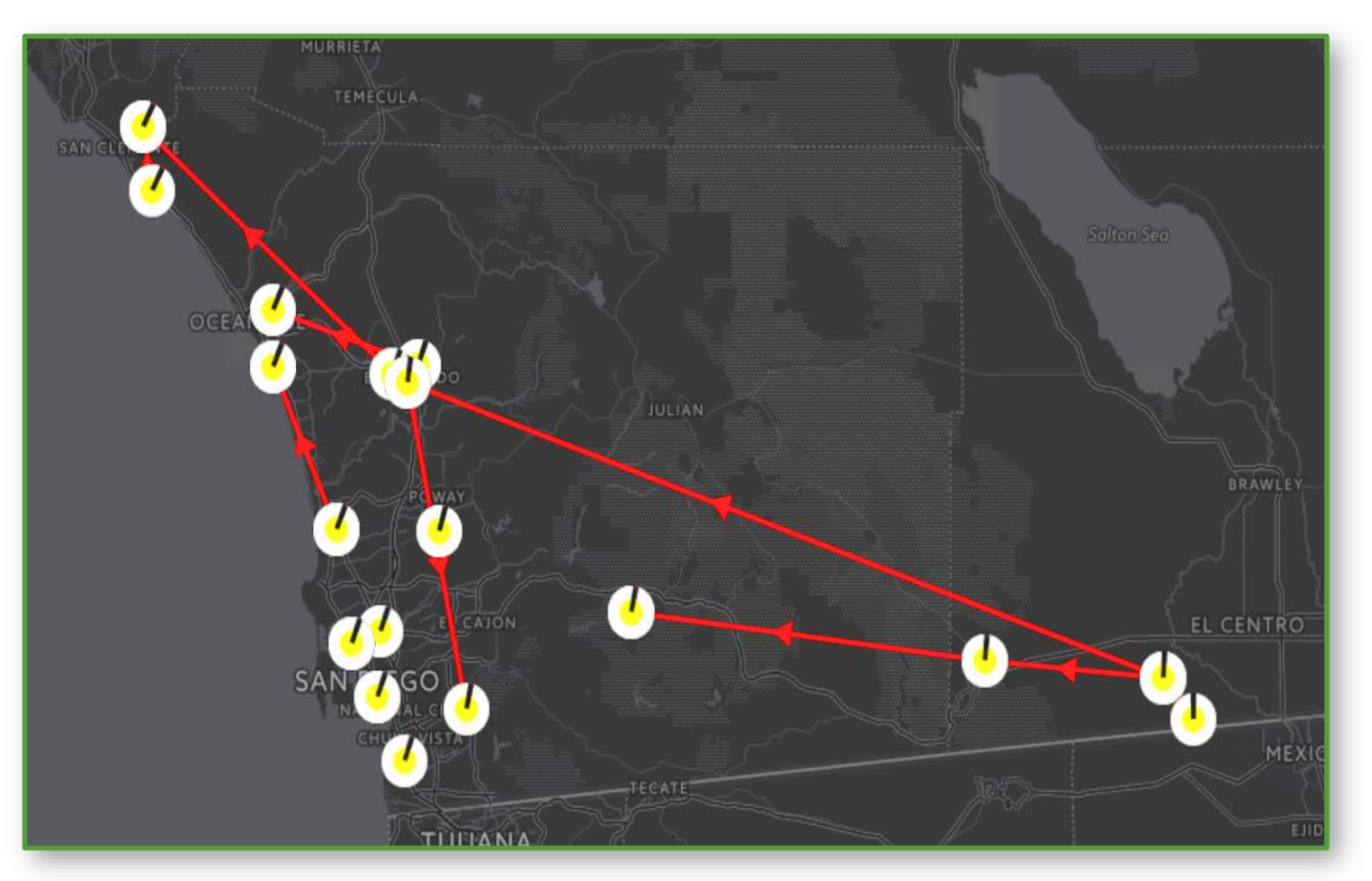

*A display to monitor angle differences.*

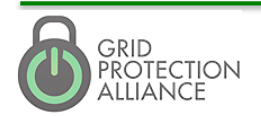

## "Mapped Data" Displays – Map Overlays

- **Map overlays via** Leaflet
- **ESRI provides a tile** layer for Leaflet
- **Demo will show:** 
	- **d** df/dt on a gradient display
	- Ability to zoom and pan the map display
	- **Addition of a weather** layer

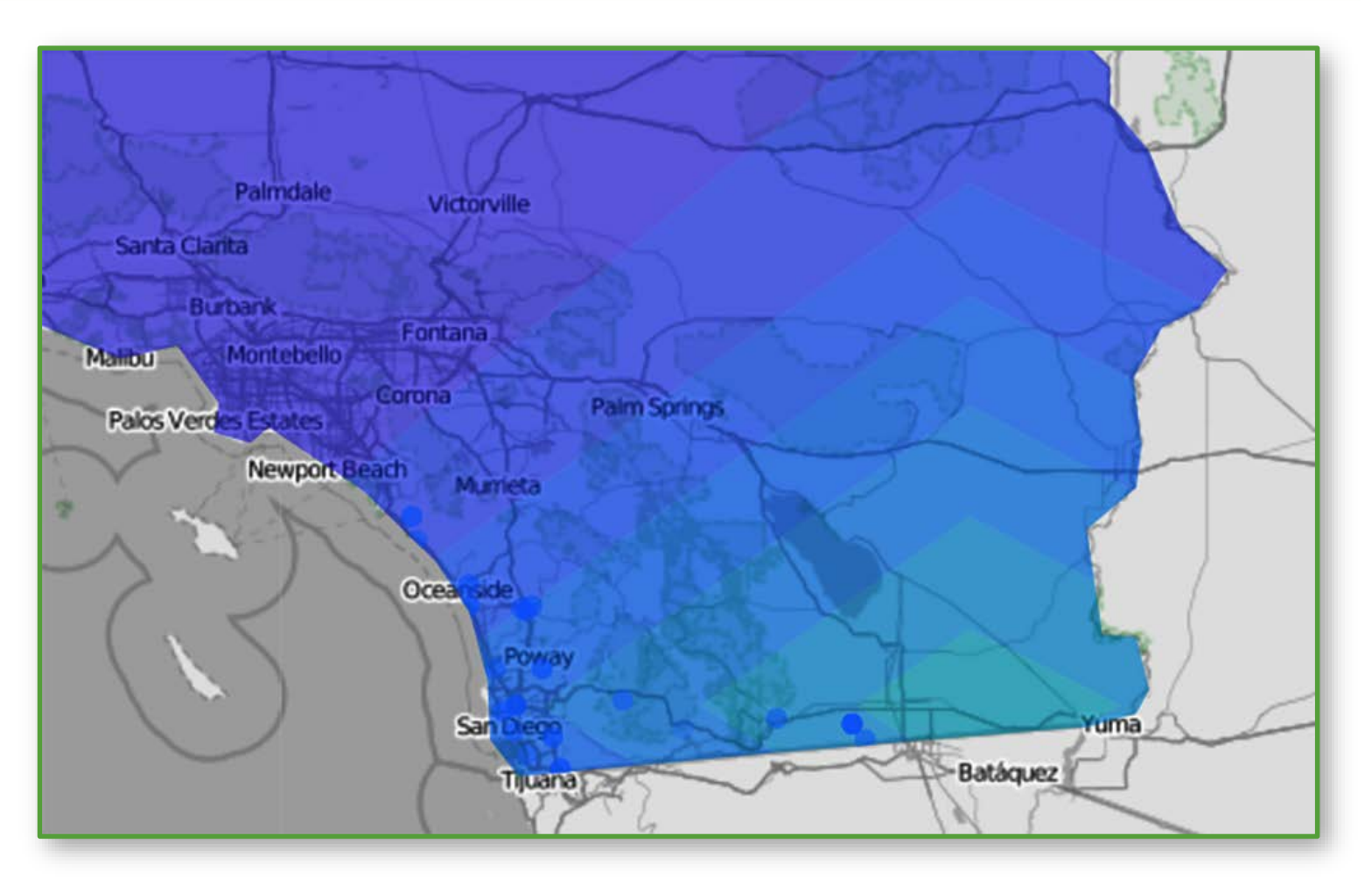

*A display to highlight frequency change.*

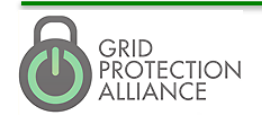

#### GPA Data Plug  $In - 36$  functions for on-the-fly analytics and growing

- **Average**
- Minimum
- Maximum
- **o** Total
- **Range**
- Count
- Distinct
- **Absolute Value**
- Add
- **Multiply**
- **Round**
- **B** Floor
- **Ceiling** 
	- **Truncate**

**Median** 

Mode

Bottom

Random

Top

First

Last

- **Difference Time Difference** 
	-

**Percentile** 

- **Label**
- Subtract
- **Divide**

- Standard Deviation **Derivative** 
	- **Time Integration** 
		- **Interval**
		- **Include Range**
		- **Exclude Range**
		- **B** Filter NaN
		- **Unwrap Angle**
		- Wrap Angle

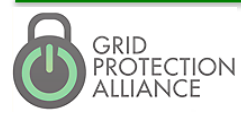